## 電子成果品「工程表」納品情報

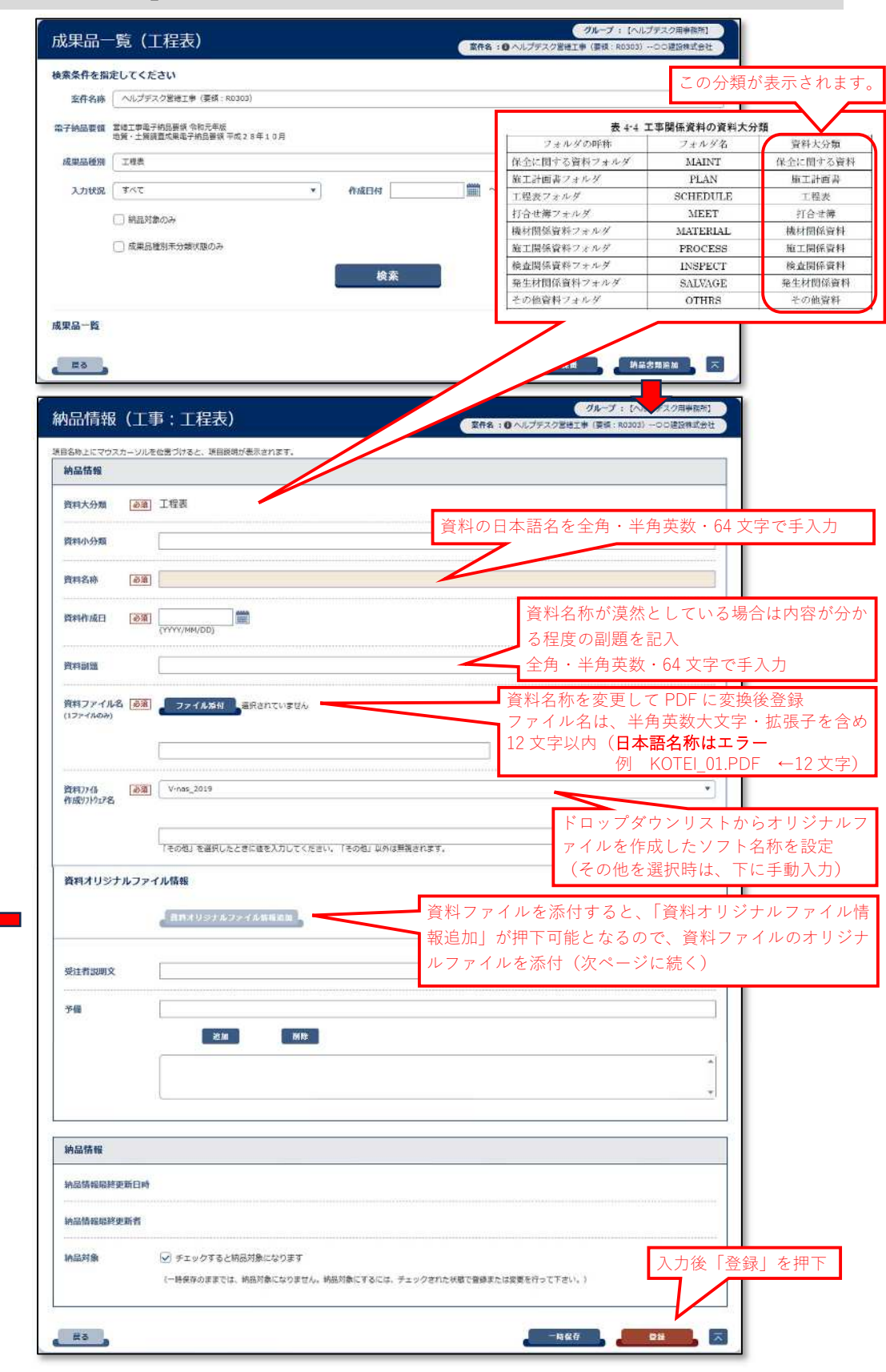

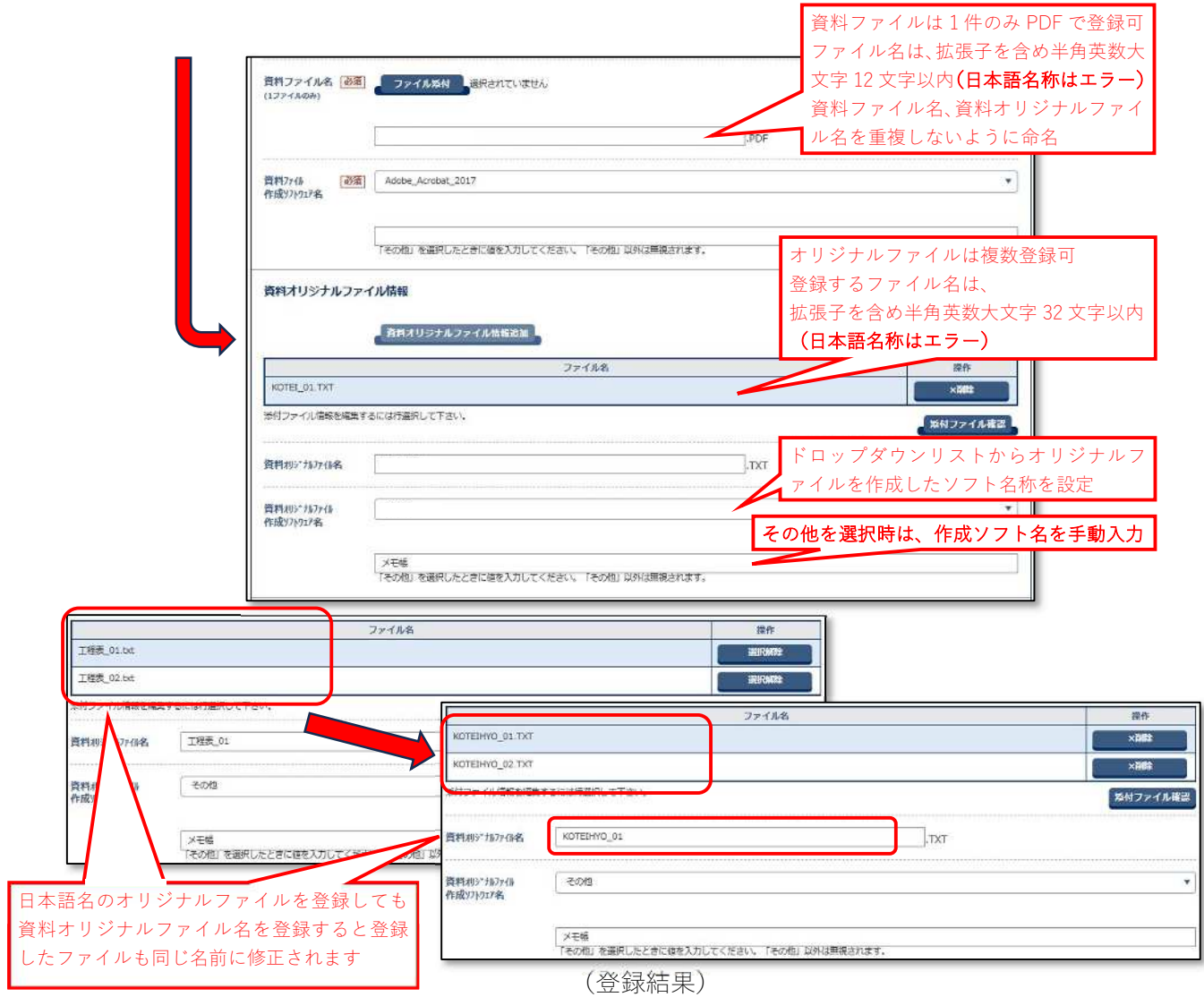

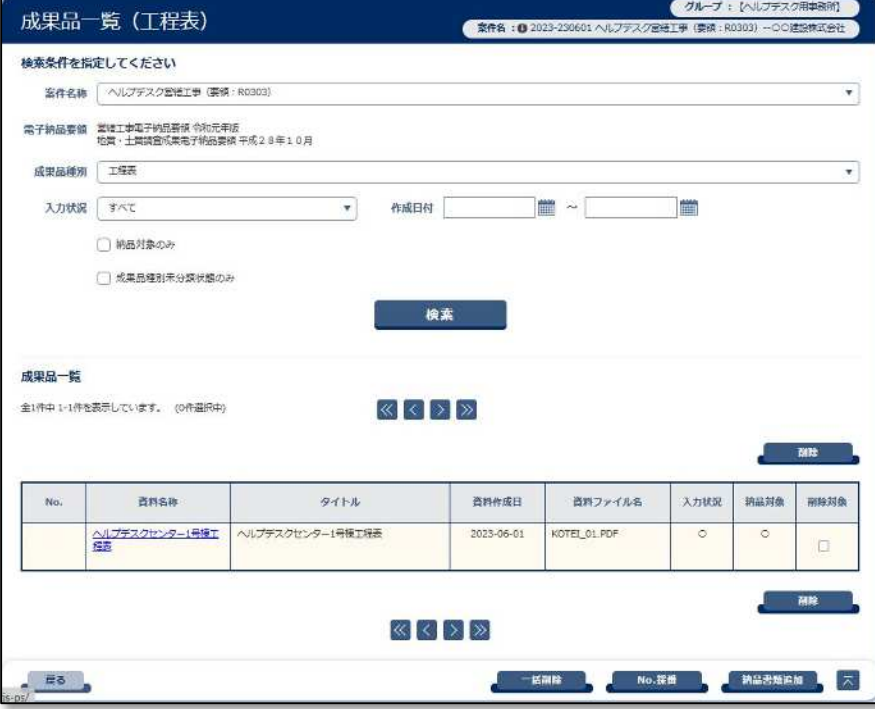

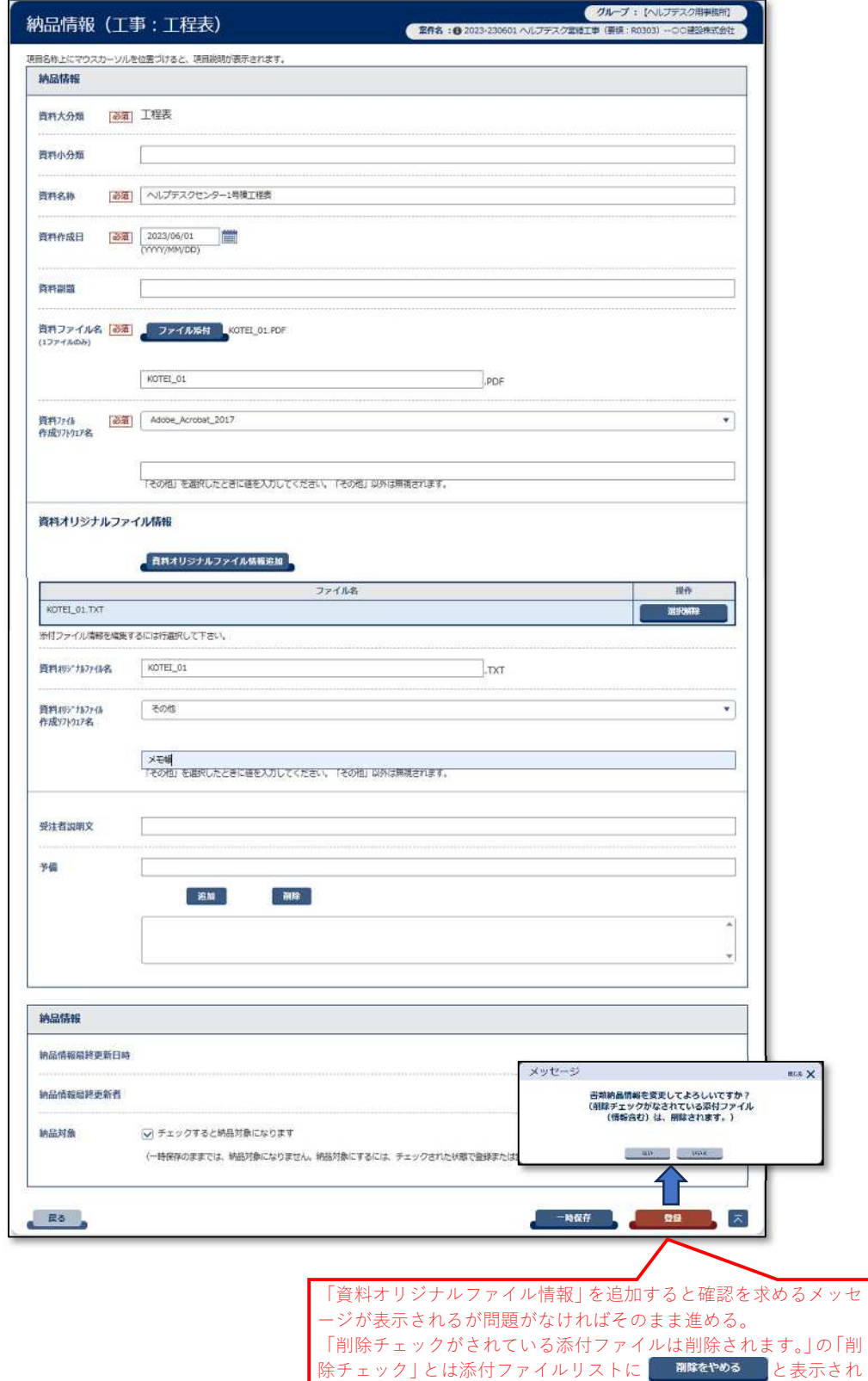

ている状態

## (「工程表」納品情報登録結果)